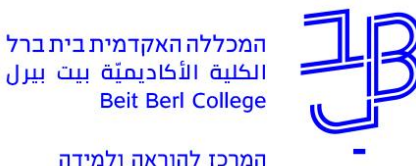

המרכז להוראה ולמידה مركز تدريس وتعلم The Teaching & Learning Center

## **כלים נוספים מומלצים מחוץ למערכת moodle**

בלמידה מרחוק באפשרותכם לעשות שימוש בפעילויות יצירה באמצעות כלים מחוץ ל -moodle.

להלן המלצות לגבי מספר כלים.

## **כלים לפעילויות המדגישות למידה עצמית ופעילה**

- ✓ יצירת תהליך למידה בשלבים [\)Roojoom \)](https://ecat.education.gov.il/roojoom)
	- יצירת תוצר חזותי (Canva) יצירת
	- (pic collage) יצירת קולאז' מתמונות (
		- ✓ עיצוב כרזות ופוסטרים [\) Glogster \)](https://www.youtube.com/watch?v=OrdaL9wlADw&list=UUcoZAalDFqahuJRvmEPV-kQ)
- $V$  יצירת סרטון (WeVideo: מדריך ל-IOS, מדריך לאנדרואיד)
	- ✓ יצירת מגזין דיגיטלי [\)Joomag\)](https://ecat.education.gov.il/joomag)
	- ✓ יצירת ספר דיגיטלי [\) Ourboox,](https://ecat.education.gov.il/ourboox) [StoryJumper \)](https://ecat.education.gov.il/storyjumper)
		- ✓ יצירת תערוכה דיגיטאלית [\)artsteps \)](https://ecat.education.gov.il/artsteps)
	- ✓ יצירת מפת חשיבה /מושגים [\) Mindomo,](https://ecat.education.gov.il/mindomo) [spiderscribe \)](https://ecat.education.gov.il/spiderscribe)
		- **√ יצירת ציר זמן בליווי תמונות וסרטונים (Tiki-Toki**)
			- ✓ יצירת ציר זמן על גבי מפה [\) Myhistro \)](https://ecat.education.gov.il/myhistro)
				- $V$  יצירת אתר (Wix)

## **כלים לפעילויות המדגישות למידה שיתופית**

- √ כתיבה בלוח שיתופי (Padlet)
- [,Google Forms](https://ecat.education.gov.il/google-forms) [,Google Slides](https://ecat.education.gov.il/google-slides) [,Google Docs](https://ecat.education.gov.il/google-docs) ,Google Drive) עצירת מסמכים שיתופיים (Coogle Forms [\)Google Maps](https://ecat.education.gov.il/google-maps) [,Google Drawing](https://ecat.education.gov.il/google-drawing-2)

## **זקוקים לעזרה? בכל שאלה, תהייה והתלבטות אנחנו כאן, צוות תחום התקשוב במרכז להוראה ולמידה**  [T.L.Center@beitberl.ac.il](mailto:T.L.Center@beitberl.ac.il) :ל"דוא